Nuke

- 13 ISBN 9787115311221
- 10 ISBN 7115311226

出版时间:2013-4

 $(2013-04)$ 

页数:345

版权说明:本站所提供下载的PDF图书仅提供预览和简介以及在线试读,请支持正版图书。

## www.tushu000.com

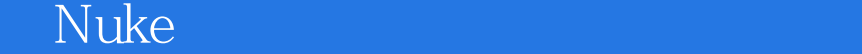

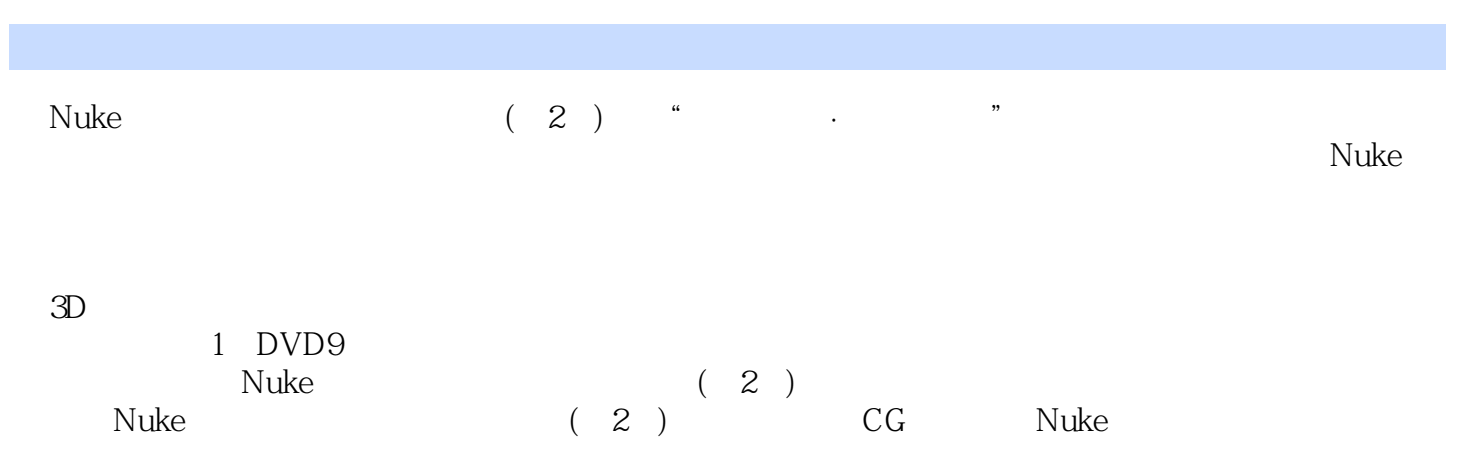

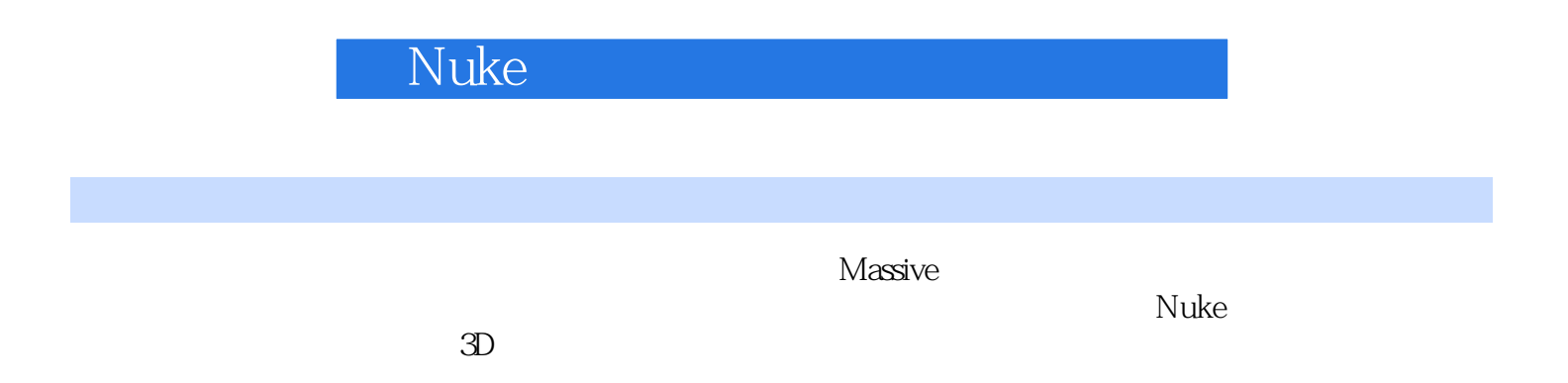

1 VFX —— Nuke 2 Digital Domain 3 Nuke 5 Katana 6 7 2 ——Nuke 1 Nuke World— —基础界面与操作 101.1 Nuke安装系统配置要求 101.2 Nuke开始菜单 111.3 如何获取帮助 121.4 Nuke界面布局 131.4.1 Nuke界面模块 131.4.2 Nuke界面面板 131.4.3 Layout[布局] 菜单 161.5 Nuke菜单概述 191.5.1 File[文件]菜单 191.5.2 Edit[编辑]菜单 191.5.3 Viewer [视窗]菜单 231.5.4 Render[渲染]菜单 231.5.5 Help[帮助]菜单 231.6 Nuke Viewer[视  $231.61$   $241.62$   $261.63$   $271.64$  271.6.5 时间线 271.6.6 Viewer Settings[视窗设置] 271.7 IO[输入输出] 291.7.1 Read Node[导入节点] 291.7.2 Image Browsers[图像浏览器] 291.7.3 Node[节点]通用参数栏 301.7.4 Read 311.7.5 Properties 311.7.6 Write[输出]节点 32第2章 入门案例——KingKong 332.1 Project Settings[项目设置] 332.2  $342.3$   $342.4$   $412.41$   $412.4.2$  $41 \t3 \t\t\t\t\t\t- \t3 \t\t\t\t\t\t443.1$  Nuke 443.2 Merge 473.2.1 473.2.2 503.2.3 50 4 534.1 ColorSpace 534.1.1 (Primary Colors-Triangle) 544.1.2 ColorSpace 554.2 Nuke 574.3 BitDepth  $604.4$  Integer Float  $634.5$  Format  $664.6$  LOG 684.7 Gamma[伽马]介绍 72第5章 Nuke色彩空间实战 785.1 Nuke色彩空间工作原理 785.1.1 ProjectSettings-LUT[项目设置-LUT] 785.1.2 Look Up Table(LUT) 805.1.3 FrameCycler 825.2 Read、ViewerProcess和Write节点 835.2.1 Read[输入]节点 835.2.2 ViewerProcess[显示 835.2.3 Write 855.3 era 865.4 Gamma 应操作 87第6章 Nuke通道全理解 896.1 通道基础知识 896.2 节点通道参数 906.3 通道在节  $926.4$   $936.4.1$  Shuffle  $936.4.2$  ShuffleCopy 道复制]节点 976.4.3 Copy[复制]节点 986.4.4 ChannelMerge[通道合成]节点 996.4.5 Add [添加]和Remove[去除]节点 100第7章 选区操作——Roto神器 1037.1 Roto节点 1037.1.1 1047.1.2 1057.1.3 1077.2 Roto 1107.2.1 1107.2.2 1127.3 Roto Tracker 1147.3.1 1147.3.2 2 1167.4 RotoPaint 1187.4.1 1187.4.2 1187.4.3 Stroke  $1197.44$   $1207.45$   $1217.46$   $121$   $4$   $-$ —高级实战第8章 电影级调色实战操作 1248.1 ColorCorrect[色彩校正]节点 1248.1.1 调整前 1258.1.2 1338.2 1338.2 1368.2.1 ColorTransfer 节点 1368.2.2 MatchGrade[匹配色阶]节点 1378.3 Grade[色阶]节点 138第9章 模拟飞行—  $-$ Transform 1429.1 1429.2 BBox 1449.3 1469.3.1  $1469.32$   $1509.33$   $1529.34$   $1539.4$  $1559.4.1$   $1559.4.2$  Transform  $1599.5$   $1609.5.1$  $1609.5.2$  1649.6  $165$  10  $-$ Key  $16910.1$   $16910.1.1$   $17010.1.2$ 17110.1.3 (Good Key) 17210.1.4 Marker Point 17310.1.5 17310.2 17310.2.1 DeInterlace 17310.2.2 17510.2.3 理 17710.2.4 加载噪点 178第11章 老牌抠像利器——Primatte 18011.1 关于Primatte 18011.2 18111.2.1 18111.2.2 18111.2.3 Primatte 18411.3 19011.4 19411.5 19711.6 19911.6 19911.6.1 19911.6.2 200 12 ——Keylight 20212.1 20312.2 Keylight 20312.2.1 20312.2.2 Keylight 20412.2.3 20612.2.4 20812.2.5 InM OutM 20912.2.6 21112.3  $21212.4$  21512.5  $21612.6$  21912.7  $22212.8$  223 5  $\qquad -$  3D 13 23013.1

## 《Nuke》、《Nuke》、《Nuke》、《Nuke》、《Nuke》、《Nuke》、《Nuke》、《Nuke》、《Nuke》、《Nuke》、《Nuke》、《Nuk

Nuke 23013.2 Nuke 3D Scene 23313.2.1 3D 23313.2.2 3D Control 23413.2.3 23413.2.4 3D 23413.2.5 23513.2.6 23513.2.7 Viewer Settings 23613.2.8 23513.2.8 23713.3  $-$ Cornell Box  $237$   $14$   $24914.1$   $25014.2$ 25014.2.1 25114.2.2 25214.3 25514.3.1 Deform 25614.3.2 制作透视变换 257第15章 掌握虚拟摄影机 26115.1 CG Camera 26115.2 Nuke Camera 26315.3 Nuke Maya Houdini 26415.3.1 Maya 26515.3.2 Maya Camera Attributes  $26515.4$  Python FOV  $27015.5$  Houdini 271 16  $-\infty$  3D  $27316.1$   $27416.2$   $27416.3$ Nuke 3D Stereography Production 27516.3.1 27516.3.2 27616.3.3 27816.3.4 27916.3.5 28116.3.6 28616.4 Camera 28816.5 28816.6 3D Stereo Camera 29116.6.1  $2911662$   $2911663$   $297167$   $298167.1$  $298167.2$   $301167.3$   $302168$  Anaglyph  $304169$ 30516.9.1 30516.9.2 30516.9.2 30616.9.3 exr 307 17 Nuke 3D Tracking  $30817.1$  (Matchmoving Process)  $30917.2$  3D  $31017.21 \t 1- 31017.22 \t 2- 31017.3$ 件和流程对比 31017.4 CameraTracker[摄影机跟踪] 312第18章 谁说我变形了——镜头畸变 33718.1 镜头畸变类型 33718.1.1 Radial distortion[径向畸变] 33718.1.2 Mustache distortion[ 胡子畸变] 33818.2 镜头畸变对影视作品的影响 33818.3 特效镜头制作流程 33918.4 LensDistortion[镜头畸变]节点 34018.4.1 Image Analysis[图像分析校正] 34018.4.2 Grid Analysis[网格分析校正] 34118.4.3 Line Analysis[线条分析校正] 34118.4.4 LensDistortion[镜 头畸变] 34218.5 镜头畸变通道 344

 $R$ where the contract of the  $13$  "

Nuke a the  $15$  set of  $\frac{1}{2}$ 

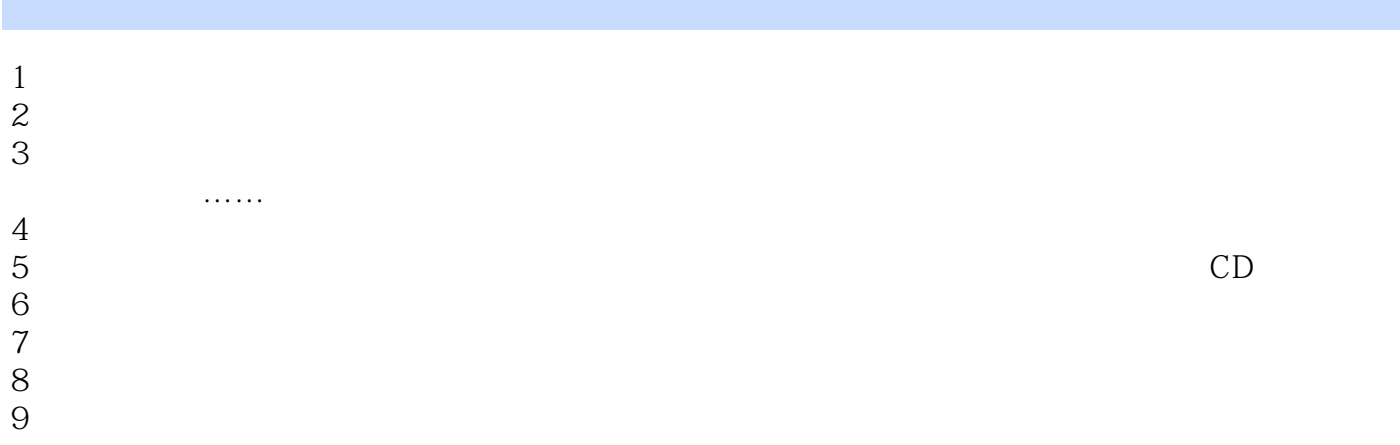

本站所提供下载的PDF图书仅提供预览和简介,请支持正版图书。

:www.tushu000.com